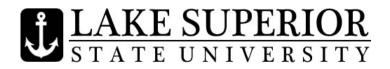

## IMPORTANT DATES & DEADLINES Spring Semester 2012

| January 9   | Spring Semester 2012 classes begin. 6-Day Add and Drop begins.                                           |
|-------------|----------------------------------------------------------------------------------------------------|
| January 16  | Last day to add and drop classes at 100% refund. As of January 17, students                              |
|             | dropping a class will receive an N grade. Students dropping all classes,                                 |
|             | withdrawing from the University, will need to complete a Withdraw from                                   |
|             | University Form and get the proper signatures.                                                           |
| February 1  | Last day to drop 1 <sup>st</sup> 7-week classes. Students wishing to drop a 1 <sup>st</sup> 7-week class |
|             | after this date must complete a Late Withdrawal Form and have both the                                   |
|             | instructor's and Dean's approval.                                                                        |
| 5           | 1 <sup>st</sup> 7-week classes end.                                                                      |
| February 24 | Spring Break begins at 10:00 p.m.                                                                        |
| March 5     | Classes resume.                                                                                          |
| March 5     | 2 <sup>nd</sup> 7-week classes begin.                                                                    |
| March 5     | Fall 2012/Summer 2012 Course Schedules viewable online. Students will need to                            |
|             | contact their academic advisors to set their schedules for Fall/Summer 2012.                             |
| March 9     | Last day to drop full-semester classes. For classes less than a full semester in                         |
|             | length, consult the Registrar's Office. Students wishing to drop a class after this                      |
|             | date must complete a Late Withdrawal Form and have both the instructor's and                             |
|             | Dean's approval.                                                                                         |
| March 26    | Fall/Summer 2012 Senior On-Line Registration begins. (88+ earned credits)                                |
| March 27    | Fall/Summer 2012 Junior On-Line Registration begins (56+ earned credits)                                 |
| March 28    | Fall/Summer 2012 Sophomore On-Line Registration begins (26+ earned credits)                              |
| March 28    | Last day to drop 2nd 7-week classes. Students wishing to drop a 2nd 7-week                               |
|             | class after this date must complete a Late Withdrawal Form and have both the                             |
|             | instructor's and Dean's approval.                                                                        |
| March 29    | Fall/Summer 2012 Freshmen On-Line Registration begins (0+ earned credits)                                |
| March 30    | Fall/Summer 2012 Open Registration begins.                                                               |
| April 20    | Classes end.                                                                                             |
| April 23-27 | Final Examinations for Spring Semester 2012.                                                             |
| April 27    | End of Spring Semester 2012.                                                                             |
| April 28    | Commencement Ceremony                                                                                    |
| May 2       | Final Grades for Spring Semester 2012 will be viewable/printable in Anchor                               |
| -           | Access.                                                                                                  |
|             |                                                                                                    |